# Photoshop EXpress crack exe file Activation Key [Latest] 2022

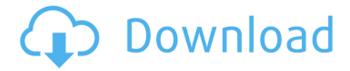

### **Photoshop EXpress Free Download**

If you want to do some great things with Photoshop, however, you need to invest in a copy. You'll want to read Chapter 2 for the basics, and learn to work in the layers of Photoshop. In this book, we offer a couple of tutorials in the form of short videos that help you master the most common Photoshop functions. You can watch the first video in this section for an overview of all the steps involved in the video editing process, and you can watch the next two videos in this section to find out about how to use the Lightroom Editor. Lightroom Editor The Lightroom Editor is a great way to capture, manage, enhance, and share your images. (See Book I, Chapter 3, for details.) The latest Lightroom software version (version 5 at the time of writing) makes things easier still, so we cover Lightroom Editor basics in this section. Set up your shot Grab the first image in the series for our first Lightroom Editor example. Take a look at Figure 6-1. \*\*Figure 6-1:\*\* A 12-image panorama of the Blasted Lands. Use the following techniques to set the shot up: Light the shot: The area in which the scene was photographed is exposed. It needs to be lit to produce a good exposure for your images. Letting natural light in can help you produce better-looking images. Experiment with your camera settings, and see what works best. Make any adjustments: First, darken the exposure using the histogram. (See Book I, Chapter 4,

for the details on how to set the histogram. See Figure 6-2.) With the exposure dial set to 1 stop under the image as you see it in this book, try one of the following settings on the Exposure Compensation Dial to reduce the amount of exposure: • +0.5 stop. • -0.2 stop. • -0.7 stop. • -0.9 stop. • -1.4 stop. • +1.7 stop. • +2.0 stop. • -3.0 stop. • +4.0 stop. • -5.0 stop. • -7.0 stop. • -10.0 stop. \*\*Figure 6-2:\*\* The camera software's histogram

### **Photoshop EXpress Download [March-2022]**

The Photoshop Elements software includes a number of different image editing and selection tools and features, including rotate, crop, brightness, contrast, highlights, shadows, white balance, red eye and more. The newest version of the program (found in Photoshop Elements 2019) have a few notable improvements and additions to the features, including a new action, more fun tools, and user interface improvements. There is also a Photoshop Express app available for both iPhone and Android to quickly edit pictures with the graphics you already have on hand. How to Use Adobe Photoshop Elements 2020 The three major ways to use Adobe Photoshop Elements are to edit images, create new images, or both. How to Edit an Image To edit a photo, you'll first need to import the image into your image editing software. The process will depend on what you are using. First,

place the image into your computer. This can be done through a USB drive or other device. After you locate the image on your computer, open the image. For PC users, the image should open automatically as you click on the file. For Mac users, you will have to rightclick on the file and select Open. Next, you will be able to select any tools you want to use. Bugs or other mistakes that you find in your image may need to be corrected. You can erase, add filters, adjust white balance, and other things to make your photo look more perfect. How to Create a New Image If you want to create your own images, then you will need to start with an image. To do this, you will need to find a photograph or other image you would like to use and place it into your computer. For most people, this will be the desktop, computer, or laptop they are using. The next step is to open the image. This can be done through a USB drive or other device or you can select Open and look for it. Next, you will be able to select any tools you want to use. With these tools, you can create a new image. How to Combine These Two Ways You can combine both of these ways to use Adobe Photoshop Elements. For example, you can start a new image to do some basic editing. Then you can open that image and edit it more heavily. You can also open an image and perform a few functions on it. Then save the 388ed7b0c7

### **Photoshop EXpress Crack+**

Sun Care and Skin Cancer The sun is the primary cause of skin cancer in the United States. Melanoma is the most common form of skin cancer and usually starts as a harmless melanin-producing cell, but it can quickly spread to other parts of the body. Melanoma can also be called "skin cancer", "skin-carcinoma", "prickly-heat cancer", "wart cancer", "heliotrope cancer", "chicken-skin cancer", and "black cancer", and can be treated with medication and the latest treatments. The best protection against skin cancer is to keep your skin out of direct sunlight between the hours of 10 am and 3 pm. In addition, avoid indoor tanning. Sun Exposure The long-term risks of sun exposure are skin cancer, skin aging, and skin cancer. A tan in the sun is a preventive measure, but it can be harmful if you regularly "abuse" the tanning bed. Tanning beds emit ultraviolet light that helps prevent skin cancer but can also produce more severe skin damage that can cause cancer. UVB rays from the sun make you more likely to develop skin cancer, especially if you spend a significant amount of time in the sun. Sun exposure also accelerates the aging of the skin. The skin becomes more wrinkled and leathery, and fine lines become more pronounced. Wrinkles become more pronounced and skin becomes more saggy. Your skin cells have an internal clock that regulates the production of melanin. An increase in

your production of melanin causes darker skin and a tan. Aging and sun damage cause production to slow down. The ultraviolet light from the sun also interacts with vitamin D in your skin. Vitamin D helps the body absorb calcium and magnesium. When your skin is exposed to the ultraviolet rays, it temporarily blocks the absorption of vitamin D. Skin Cancer According to the American Cancer Society, about 1 in 5 Americans will develop skin cancer. The most common form of skin cancer is melanoma, a cancer that begins in the skin's melanin-producing cells, or "melanocytes". Most melanomas begin as a small spot that may not spread to the lymph nodes or other body parts. The most serious type of skin cancer is melanoma. Melanoma tends to affect adults

#### What's New In?

remainderwhen 20573 is divided by 128.125 Whatistheremainderwhen 6630 is divided by 181?177 Calculate theremainderwhen 55813 is divided by 229.225 Whatistheremainderwhen 58854 is divided by 1183?12 Calculate the remainderwhen 7012 is divided b

#### **System Requirements:**

Windows 7 SP1, Windows 8, Windows 10, or Windows Server 2012 R2 1024 MB RAM Microsoft.NET Framework 4.6 1.60 GHz Dual Core processor 1024 MB free disk space Internet Explorer 11 A hard disk drive Download/Update: Run the program and follow the instructions on screen You may be required to agree to the first licensing agreement before the program will work, click Accept. You may then be required to accept the license conditions. Click Agree

## Related links:

https://www.clbs.co.th/system/files/webform/maremer997.pdf

http://yoamopuntarenas.com/wp-content/uploads/2022/07/Adobe\_Photoshop\_2021-1.pdf
https://trello.com/c/4nns63r3/105-adobe-photoshop-2022-version-231-crack-free-download
https://biodashofficial.com/wp-content/uploads/2022/07/Adobe\_Photoshop\_2022\_Version\_231.pdf
https://www.cakeresume.com/portfolios/photoshop-2022-version-23-0-1-key-generator-act
https://flagonsworkshop.net/upload/files/2022/07/ppis1xjhRco3gBlGjnOl\_05\_515d57e272d043fb08d3
2a6225241d38\_file.pdf

https://mc-stollhofen.de/wp-content/uploads/2022/07/vantar.pdf

https://www.dreessen.info/highlights/photoshop-2021-version-22-product-key-download-latest https://www.joycedayton.com/sites/default/files/webform/Photoshop-2021-Version-2251.pdf

https://www.apcsummit.org/system/files/webform/node-291/bellat208.pdf

https://hissme.com/upload/files/2022/07/BYNiJTfAmHwSvPCeTGuO\_05\_d6d26748eba6711637c2ee326e6478d5\_file.pdf

 $\underline{https://www.titlecenterofthesouth.com/system/files/webform/winhan514.pdf}$ 

https://providenceinhomecare.us/wp-

content/uploads/2022/07/Photoshop\_CC\_2018\_Serial\_Key\_Download\_Latest.pdf

https://kryptokubus.com/wp-content/uploads/2022/07/Photoshop\_2021\_Version\_2243.pdf

https://ssw.smith.edu/system/files/webform/phdresume/adobe-photoshop-cc-2019-version-20.pdf

https://www.cameraitacina.com/en/system/files/webform/feedback/adobe-

photoshop-2021-version-225\_0.pdf

https://emprendex.udeclass.com/blog/index.php?entryid=3012

https://social1776.com/upload/files/2022/07/in9XgYbhTdmlwAmssBWE\_05\_537c863e0407b51c3d8ca 11e33ddf654 file.pdf

http://piesercho.yolasite.com/resources/Adobe-Photoshop-CC-2018-Version-19-Nulled-.pdf http://robinzoniva.ru/?p=24543

https://speedhunters.al/wp-

content/uploads/2022/07/Photoshop CC 2019 Version 20 crack exe file 2022.pdf

 $\frac{https://www.villageofbronxville.com/sites/g/files/vyhlif336/f/file/file/chap\_216\_peddling\_and\_soliciting.pdf$ 

https://formacorp.unilearn.cl/blog/index.php?entryid=4002

http://titfortech.com/?p=32902

https://citywharf.cn/adobe-photoshop-2021-version-22-1-1-product-key-free-for-pc-latest-2022/

https://mac.com.hk/advert/photoshop-cs5-pc-windows/

https://certificacionbasicamedicina.com/blog/index.php?entryid=3029

https://ramseyfarmauction.com/2022/07/04/adobe-photoshop-cc-2018-serial-number-3264bit-

latest-2022/

https://ayoolahraga.id/uncategorized/adobe-photoshop-cc-2019-version-20/

https://www.santafe-roma.it/wp-content/uploads/2022/07/Adobe Photoshop CC 2018 version 19.pdf

8/8